# Using UAS

**User Administration System** 

Marco Mazzorana

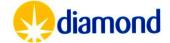

### User: Registering a UAS Account & Federal ID

### Register for a UAS account

Every User of Diamond will require a UAS account and a Federal ID.

Register in UAS at <a href="https://uas.diamond.ac.uk/uas/#register">https://uas.diamond.ac.uk/uas/#register</a>

The UAS account needs to be registered before the Federal ID can be requested from the User Office:

useroffice@diamond.ac.uk

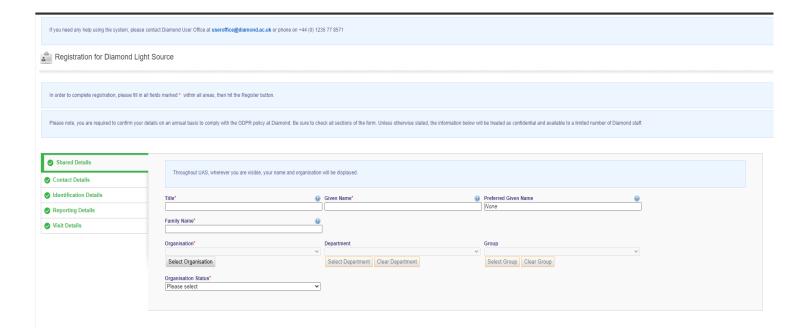

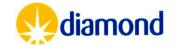

## User: Registering a UAS Account

Register for a UAS account

https://uas.diamond.ac.uk/uas/#register

#### **Contact Details**

When providing a Telephone
 Number make sure the country
 code (+1) is included

#### **Reporting Details**

 As proposals will be generated from the review done by the APS team, please select – booked session or remote access for reason of access

Contact for UAS registration issues <a href="mailto:useroffice@diamond.ac.uk">useroffice@diamond.ac.uk</a>

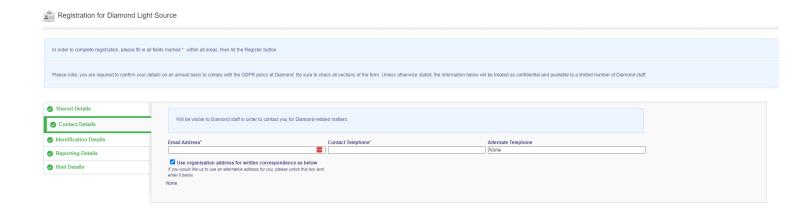

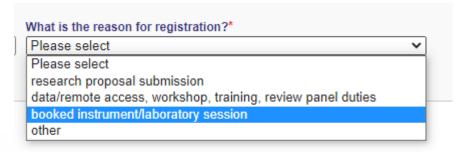

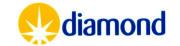

## User: Registering a UAS Account & Federal ID

#### Request a Federal ID

#### Without a Specific Visit

- Ensure User has registered in UAS
- Email User Office: <u>useroffice@diamond.ac.uk</u> (cc <u>mx-usersupport@diamond.ac.uk</u> )
  - Indicate the need of a Federal ID for the user to be able to access other systems such as ISPyB for shipping
- User office will email the user to accept the terms and conditions for a Federal ID
  - A Federal ID is then enabled and a password is sent

### With a Specific Visit

- Ensure User has registered in UAS
- Add user to the session
- User office will email the user to accept the terms and conditions for a Federal ID
  - A Federal ID is then enabled and a password is sent

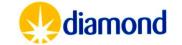

## Proposal: Declare Samples

Principal Investigator

Alternate Contact

Co Investigator

Edit Only

**ERA Editor** 

- Samples defined in UAS are the proteins or DNA that are/ will be crystallised.
- Each sample definition can represent many different single crystals, protein solutions or crystal trays which will be processed.
- Samples should be submitted as soon as you know which proteins/ DNA you are working on
- Samples must be submitted in UAS before shipment
  - This must be > 2 weeks before any scheduled visit
- Samples progress from draft to submitted, and are then Validated by Diamond Health and safety
  - Can be used in all visits of the proposal
- Samples once validated can be seen in ISPyB

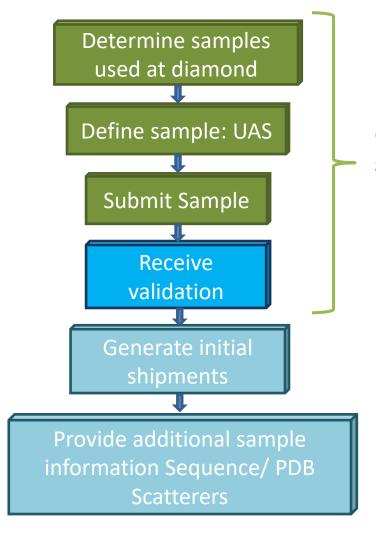

Once for each sample used by proposal

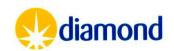

## **UAS: Submit Samples**

Define sample: UAS

Sign into **UAS**, and navigate to the proposal

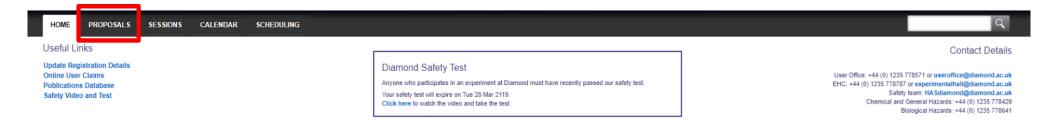

#### Select the relevant proposal

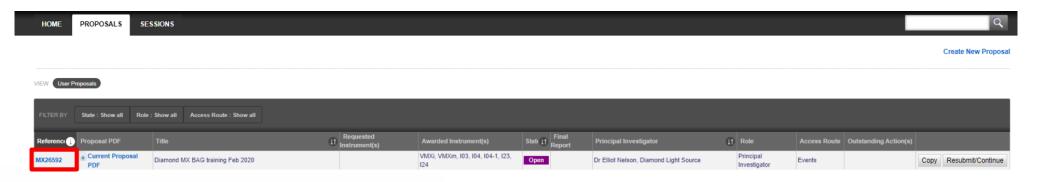

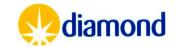

Define sample: UAS

#### Select the samples tab

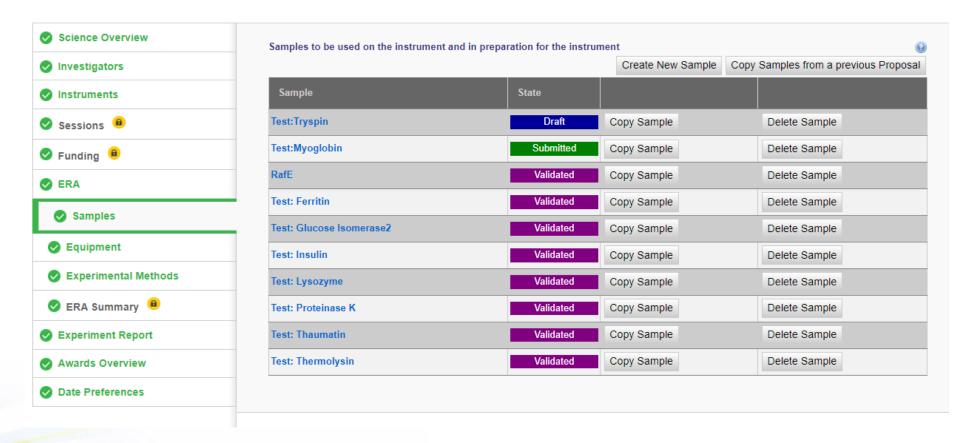

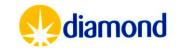

To create a new sample:

Define sample: UAS

| Science Overview Investigators Instruments Seasoins  Seasoins  Sea |                      | Cancel Changes Save Changes Authorise & S                                  |
|----------------------------------------------------------------------------------------------------|----------------------|----------------------------------------------------------------------------|
| Investigators Instruments Sample  Sample  State  Create New Sample Copy Samples from a previous Proposal  Sample  Sample  Samp | Science Overview     | Samples to be used on the instrument and in preparation for the instrument |
| Sessions  Funding  Funding  Fu | Investigators        |                                                                            |
| Funding  Funding  Fun | Instruments          | Sample State                                                               |
| ERA  Samples  Equipment  Experimental Methods  ERA Summary   Experiment Report  Awards Overview                                                                                                    | Sessions B           |                                                                            |
| Samples  Equipment Experimental Methods ERA Summary  Awards Overview                                                                                                    | Funding 📵            |                                                                            |
| Experimental Methods ERA Summary  Awards Overview                                                                                                    | ) ERA                |                                                                            |
| ERA Summary  Experiment Report Awards Overview                                                                                                    | Samples              |                                                                            |
| ERA Summary   Experiment Report Awards Overview                                                                                                    | Equipment            |                                                                            |
| Experiment Report  Awards Overview                                                                                                    | Experimental Methods |                                                                            |
| Awards Overview                                                                                                    | ERA Summary          |                                                                            |
|                                                                                                    | Experiment Report    |                                                                            |
| Date Preferences                                                                                                    | Awards Overview      |                                                                            |
|                                                                                                    | Date Preferences     |                                                                            |
|                                                                                                    |                      |                                                                            |
|                                                                                                    |                      | Cancel Changes Save Changes Authorise & S                                  |

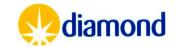

Create new sample brings up a sample window

- The sample Material field should contain a sufficient summary description of the protein/ sample
- The acronym should be a unique name that will later identify the protein in ISPyB

Biological materials (Proteins/DNA) should specify:

- Function of sample
- Immediate source organism
- Sample type
- Sample holder
- Details on any Human Cells within the sample
- Details on any genetically modified organism in the sample
- Is the sample in schedule 5: Anti-terrorism, Crime and Security Act 2001 (ATCSA) Schedule 5 details pathogens and toxins governed by ATCSA.

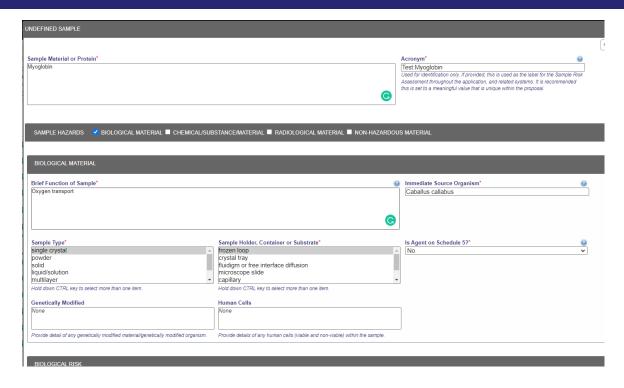

Note only Green rated samples permitted under this agreement

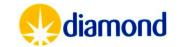

### Define sample: UAS

#### **Draft and Validated Samples**

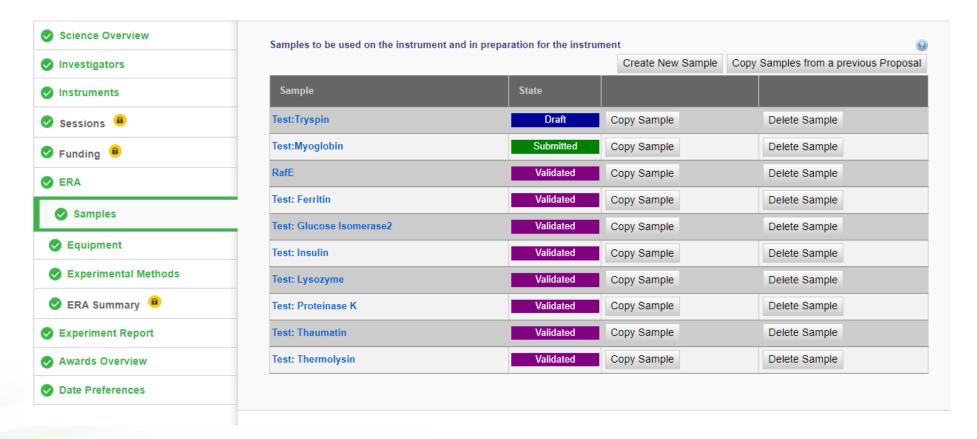

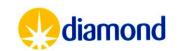

Define sample: UAS

- The sample holder and sample type can include multiple options.
  - Use CTRL key to select multiple different preparations of the sample.
- If there are differences in the source organism, or hazard classes between each sample preparation, these should be submitted as separate samples.

Furthermore the biological risk details for each sample should be specified:

- Hazard group (1,2 or 3)
- Specific Hazards such as carcinogenicity
- Containment Level (1,2,3)
- Additional safety measures to be in place

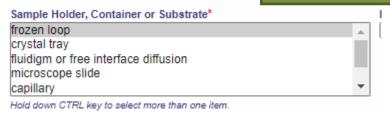

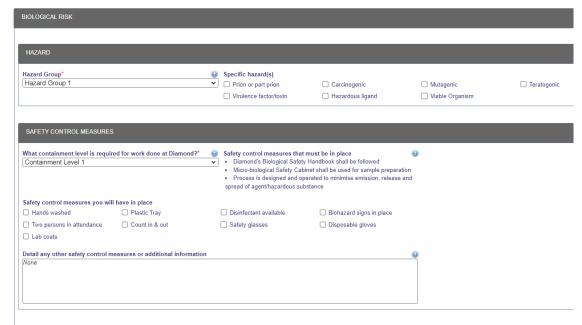

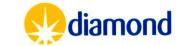

## Proposal: Submit Methods

Principal Investigator

Alternate Contact

Co Investigator

Edit Only

For Cryocooled remote experiments:

Sample Method Statement
Transfer Cryocooled samples
from cryogenic Dewars into
robot Dewars in beamline and

use the robot to mount samples.

**Instrument Method Statement** 

Collect MX data using beamline control software.

|                      | Name              |
|----------------------|-------------------|
| Science Overview     | Cryoc             |
| Investigators        | SAM               |
| ✓ Instruments        | Samp<br>Trans     |
| Sessions a           |                   |
| ✓ Funding            | Please<br>the co  |
| ✓ ERA                | Diam None         |
| <b>⊘</b> Samples     | Ivone             |
| Equipment            |                   |
| Experimental Methods | INS               |
|                      | Instru<br>Colle   |
|                      |                   |
| Awards Overview      | Pleasi<br>subject |
|                      | Diam<br>None      |

| 0 | Name* Cryocooled Remote samples                                                                                                    |                                                    |
|---|----------------------------------------------------------------------------------------------------|----------------------------------------------------|
|   | SAMPLE PREPARATION                                                                                                    |                                                    |
|   | Sample Method Statement*  [Transfer Cryocooled samples from cryogenic Dewars into robot Dewars in beamline and use the robot to mount samples.                                                                                                    | Overall method risk rating*  Solution Medium High  |
| ļ |                                                                                                    |                                                    |
|   | U 1                                                                                                    |                                                    |
|   | Please give a brief outline of how you will carry out any sample preparation during your time at Diamond, including the equipment and substances you intend to use and the conditions you will be subjecting these substances to. Please specify the control measures which must be in place to mitigate any harmful releases or dangerous conditions. |                                                    |
| ! | Diamond Health & Safety Comments                                                                                                    |                                                    |
|   | Note                                                                                                    |                                                    |
|   |                                                                                                    |                                                    |
| Ì |                                                                                                    |                                                    |
| l | INSTRUMENT EXPERIMENT AND ENVIRONMENT                                                                                                    |                                                    |
| ļ | Instrument Method Statement*                                                                                                    | Overall method risk rating*  • Low O Medium O High |
| ļ | Collect MX data using beamline control software.                                                                                                    | • Low O Medium O High                              |
|   | <b>©</b>                                                                                                    |                                                    |
|   | Please give a brief outline of how you will carry out this experiment including the equipment and substance(s) which you intend on using and what conditions you will be subjecting these substance(s) too. Please specify the control measure(s) which will need to be taken to mitigate any harmful releases or conditions.                          |                                                    |
|   | Diamond Health & Safety Comments                                                                                                    |                                                    |
|   | None                                                                                                    |                                                    |

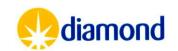

### Visit: Remote Session Investigators

Principal Investigator

Alternate Contact

- Remote sessions require investigators to be defined after the session is booked
- Navigate to the session in the proposal
  - AU12345-1
- Add investigators

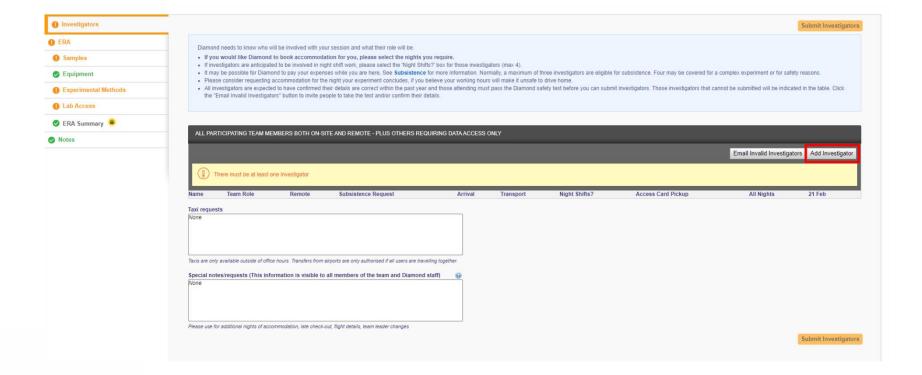

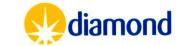

# Visit: Remote Session Investigators

Principal Investigator

Alternate Contact

 A pop up box allows you to search investigator by surname

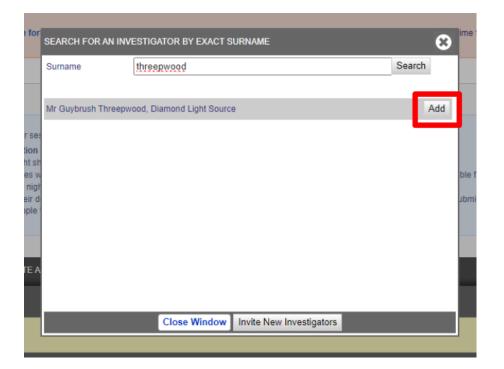

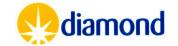

## Visit: Remote Session Investigators

Miss Felicity Bertram, Diamond Light Source

Data Access only v

Principal Investigator

Alternate Contact

- For onsite visits there are extra fields to configure
- APS sessions will be remote only
- Add an appropriate phone number with country code
- Each user has roles
  - Leader
  - Member
  - Data Access Only
    - Can be added after session finished

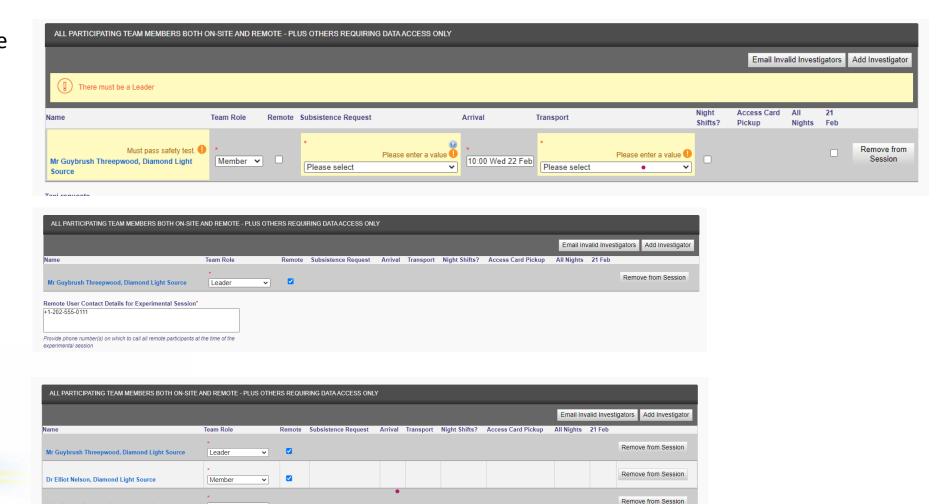

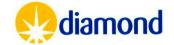

## Visit: Session Investigators

Principal Investigator

Alternate Contact

 Once All investigators are defined, you must submit investigators

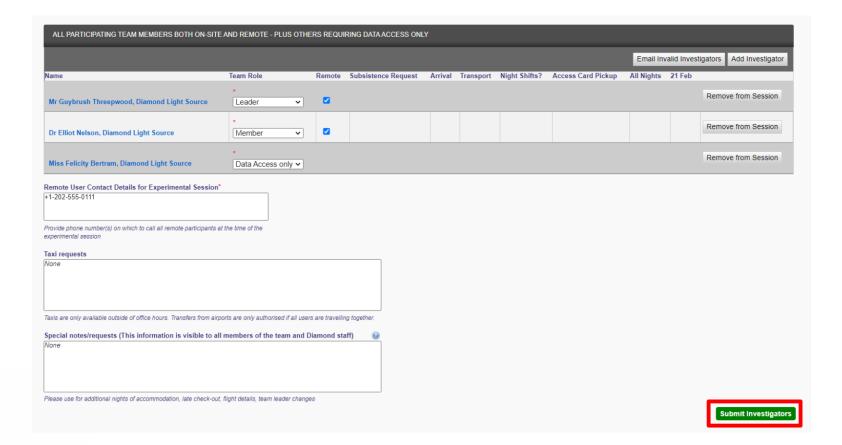

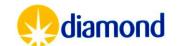

## Visit: Remote Session Samples & Methods

Principal Investigator

Alternate Contact

- After investigators would will need to select which samples are to be collected
- Add from proposal imports the protein(s) of interest for the session
- Check that all proteins are added are validated in the proposal
  - Do not ship samples not yet validated by Diamond Health & Safety

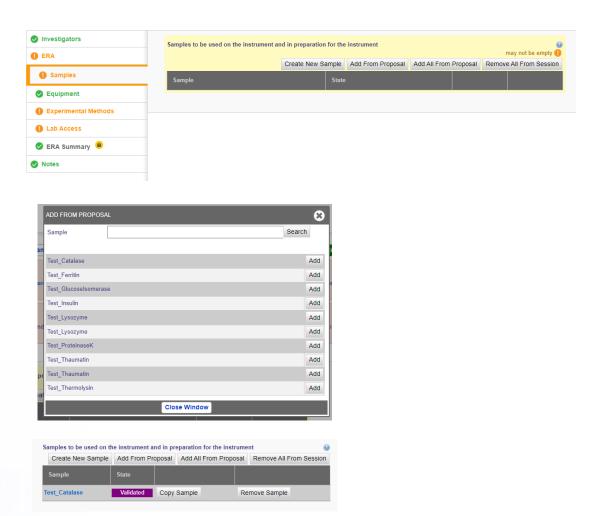

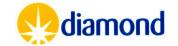

### Visit: Visit Feedback

- After your visit participants & proposal administrators are requested to submit feedback
  - Only once per session
  - The form on UAS should be submitted by the leader of the session
  - Feedback on the beamline goes to the Principal Beamline Scientist who will address issues if needed

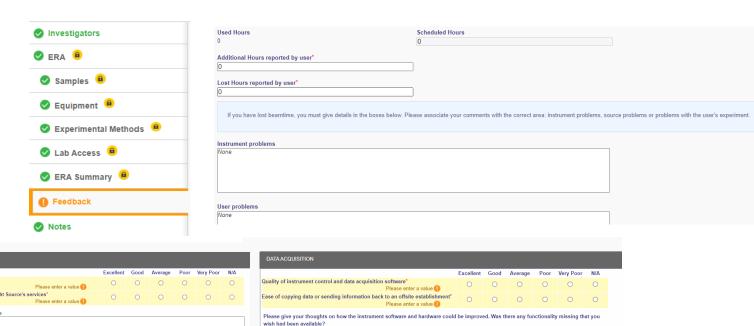

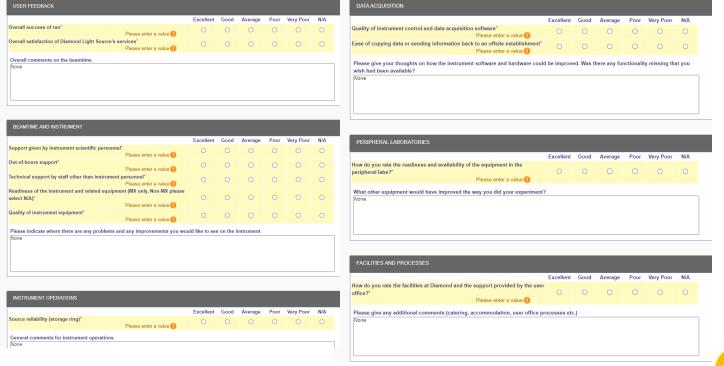

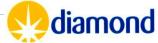

## Proposal: Checking Time Used

- APS have reviewed your submissions for time at Diamond
- These allocations will be visible in the awards overview tab in UAS
  - Shifts are considered to be 8 hours, time will be allotted for sample loading and other beamline preparation, so there may be small disparities between usage and allotted time
- Current usage can be seen by hovering over the pushpin icon underneath the proposal title
  - Unattended collection will be calculated on the actual time taken
- Usage should be spread across the award period

Used Time: 11 days, 6 hours, and 40 minutes; Pending Time: 1 shift
Instrument(s) MX, VMXi, B21, I23, I24

Responsible Administrator Mrs Wendy Collier (01235 778571)

Current Proposal PDF Related Proposal: Continuation of I

AP31 MX 3 days, 5 hours, and 3 minutes

AP32 MX 5 days, 19 hours, and 37 minutes

AP32 I23 1 day, and 15 hours

AP32 I24 11 hours 1 shift

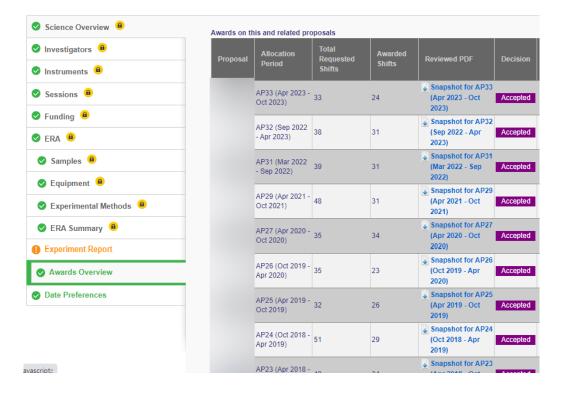

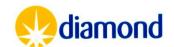